, tushu007.com

<<Photoshop() >>

<<Photoshop</>>>>>>>

- 13 ISBN 9787542739599
- 10 ISBN 754273959X

出版时间:2008-4

作者:夏三鳌,祝敏,郑兴

页数:302

PDF

更多资源请访问:http://www.tushu007.com

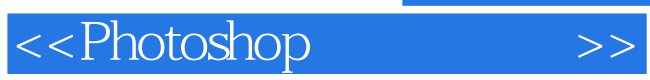

are protoshop and the set of the set of the set of the set of the set of the set of the set of the set of the set of the set of the set of the set of the set of the set of the set of the set of the set of the set of the se 方式,向读者展示了Pbotoshop数码相片处理基本技法、儿童数码相片处理技法、艺术婚纱摄影处理技 <<Photoshop(  $\rightarrow$ 

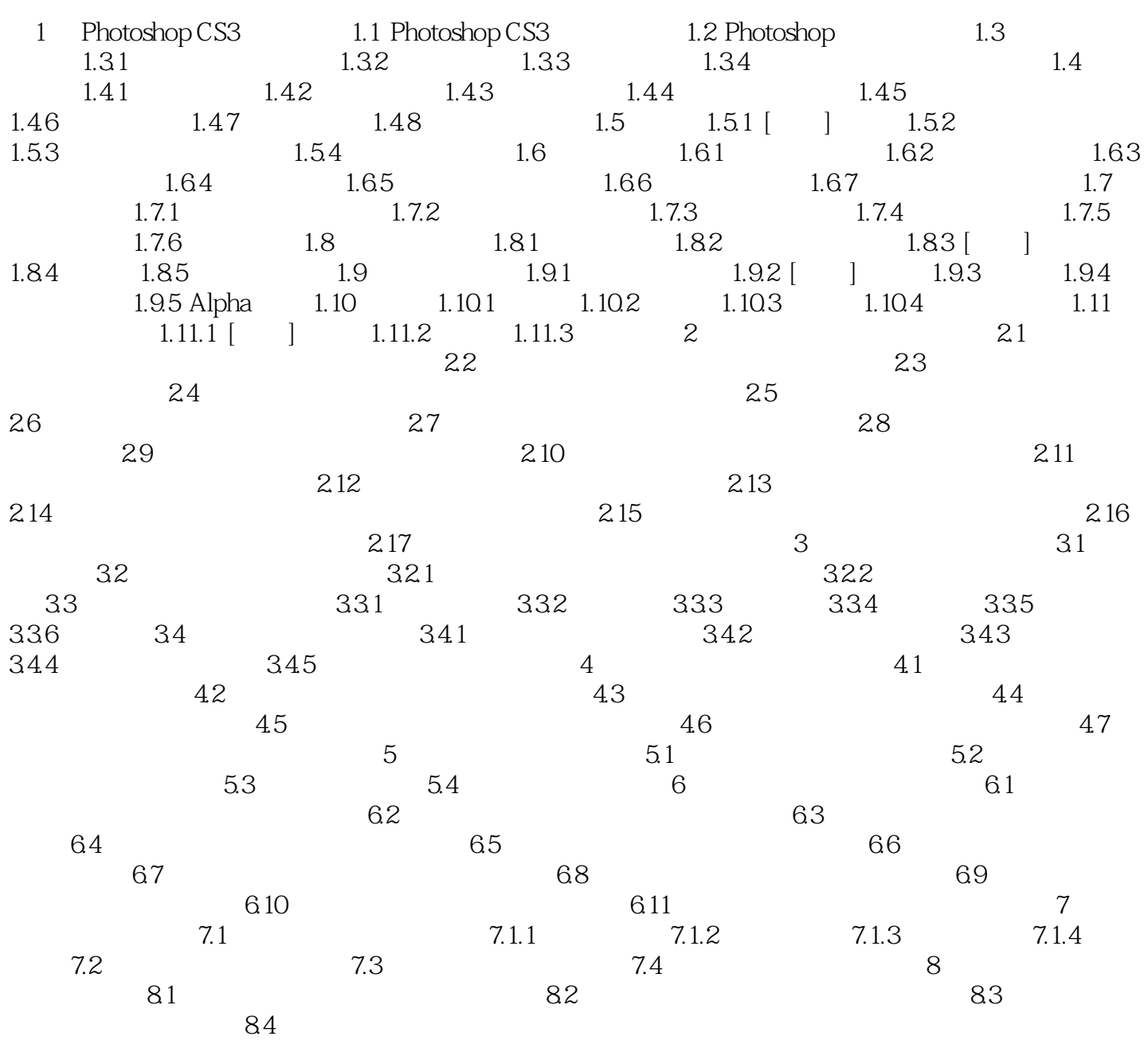

## $,$  tushu007.com

## <<Photoshop(  $\rightarrow$

![](_page_3_Picture_28.jpeg)

![](_page_4_Picture_0.jpeg)

本站所提供下载的PDF图书仅提供预览和简介,请支持正版图书。

更多资源请访问:http://www.tushu007.com